## **Opret dig som bruger på Sporti.dk**

Tryk på knappen "Opret profil":

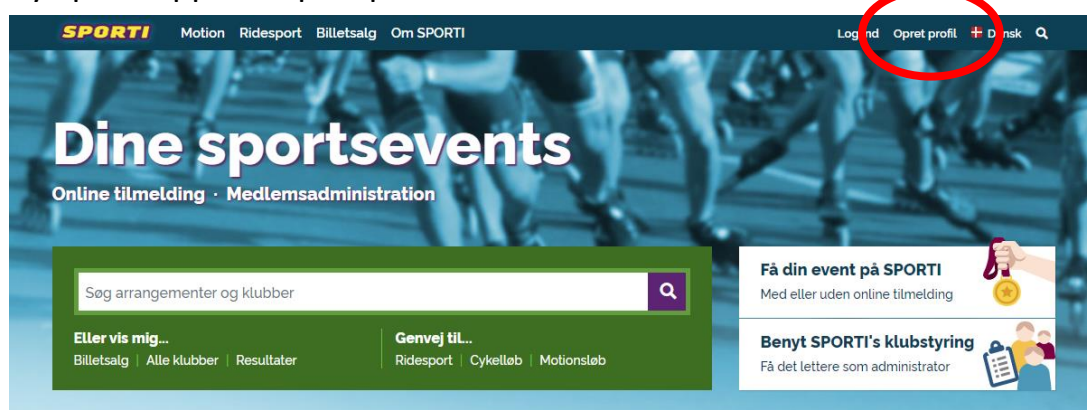

Udfyld med dine oplysninger og tryk "Opret profil" nederst:

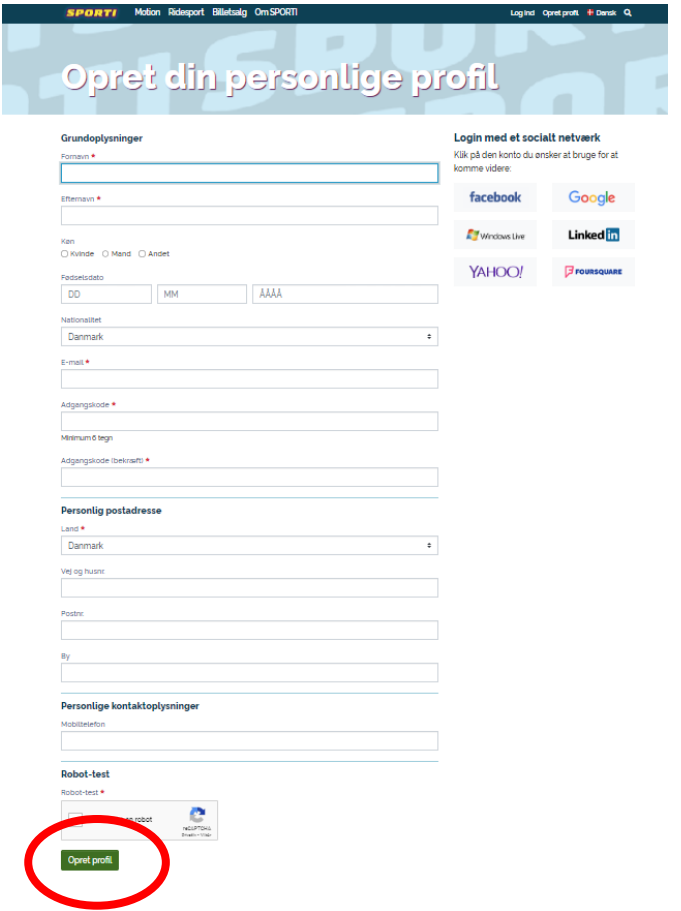

I topmenuen vælger du Motion, Ridesport eller Billetsalg – afhængigt af hvad du søger

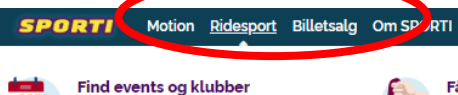

I kalenderen kan du finde stævner, kurser,

foredrag m.m.

Få dit event på SPORTI Skal Lafholde et ridesports-event? Opret eventet her - og få løbende overblik over tilmeldinger og økonomi.

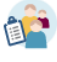

 $B = HeI \cdot H$  **T**  $F = Bansk$  **Q** 

**Benyt SPORTI's klubstyring** Få det lettere som administrator Behold overblikket, udsend kontingenter og skriv til medlemmer.